#### ФИО: Маланичева Натальтуричева Натальтуричева Натальтуричева Натальтуричева Натальтуричева Натальтуричева Натальтуричева Натальтуричева Натальтуричева Натальтуричева Натальтуричева Натальтуричева Натальтуричева Натальтури Должно

Дата подписания: 29.12.2023 12:27:43

Уникальный программный клыв

# 94732c3d8583dpck31005r6ceynAPCTBEHHЫЙ УНИВЕРСИТЕТ ПУТЕЙ СООБЩЕНИЯ

Приложение к рабочей программе дисциплины

# **ОЦЕНОЧНЫЕ МАТЕРИАЛЫ ДЛЯ ПРОМЕЖУТОЧНОЙ АТТЕСТАЦИИ ПО ДИСЦИПЛИНЕ (МОДУЛЮ)**

# **Цифровые технологии в профессиональной деятельности**

**\_\_\_\_\_\_\_\_\_\_\_\_\_\_\_\_\_\_\_\_\_\_\_\_\_\_\_\_\_\_\_\_\_\_\_\_\_\_\_\_\_\_\_\_\_\_\_\_\_\_\_\_\_\_\_\_\_\_\_\_\_\_\_\_\_\_\_\_\_\_\_\_\_\_\_\_\_\_\_\_\_\_\_\_\_\_\_** *(наименование дисциплины(модуля)*

Направление подготовки / специальность

23.05.03 Подвижной состав железных дорог \_\_\_\_\_\_\_\_\_\_\_\_\_\_\_\_\_\_\_\_\_\_\_\_\_\_\_\_\_\_\_\_\_\_\_\_\_\_\_\_\_\_\_\_\_\_\_\_\_\_\_\_\_\_\_\_\_\_\_\_\_\_\_\_\_\_\_\_\_\_\_\_\_\_\_\_

*(код и наименование)*

Направленность (профиль)/специализация

# Локомотивы \_\_\_\_\_\_\_\_\_\_\_\_\_\_\_\_\_\_\_\_\_\_\_\_\_\_\_\_\_\_\_\_\_\_\_\_\_\_\_\_\_\_\_\_\_\_\_\_\_\_\_\_\_\_\_\_\_\_\_\_\_\_\_\_\_\_\_\_\_\_\_\_\_\_\_

*(наименование)*

# Содержание

- 1. Пояснительная записка.
- 2. Типовые контрольные задания или иные материалы для оценки знаний, умений, навыков и (или) опыта деятельности, характеризующих уровень сформированности компетенций.
- 3. Методические материалы, определяющие процедуру и критерии оценивания сформированности компетенций при проведении промежуточной аттестации.

#### 1. Пояснительная записка

Цель промежуточной аттестации - оценивание промежуточных и окончательных результатов обучения по дисциплине, обеспечивающих достижение планируемых результатов освоения образовательной программы.

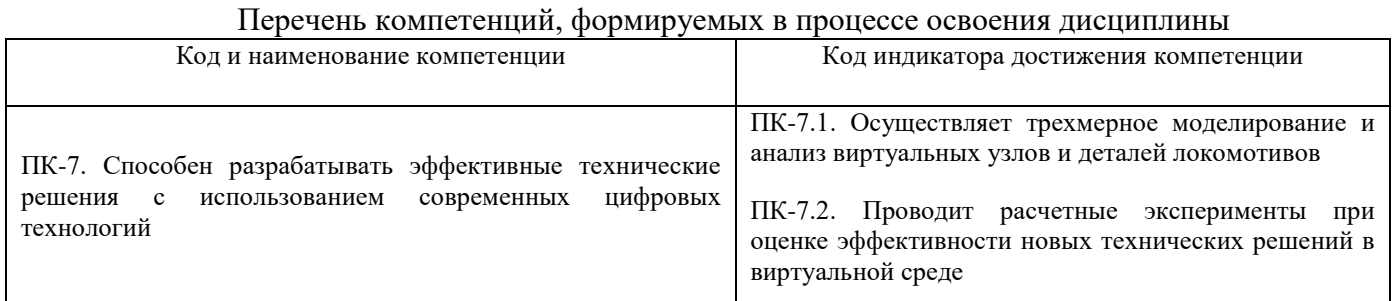

# Результаты обучения по дисциплине, соотнесенные с планируемыми результатами освоения образовательной программы

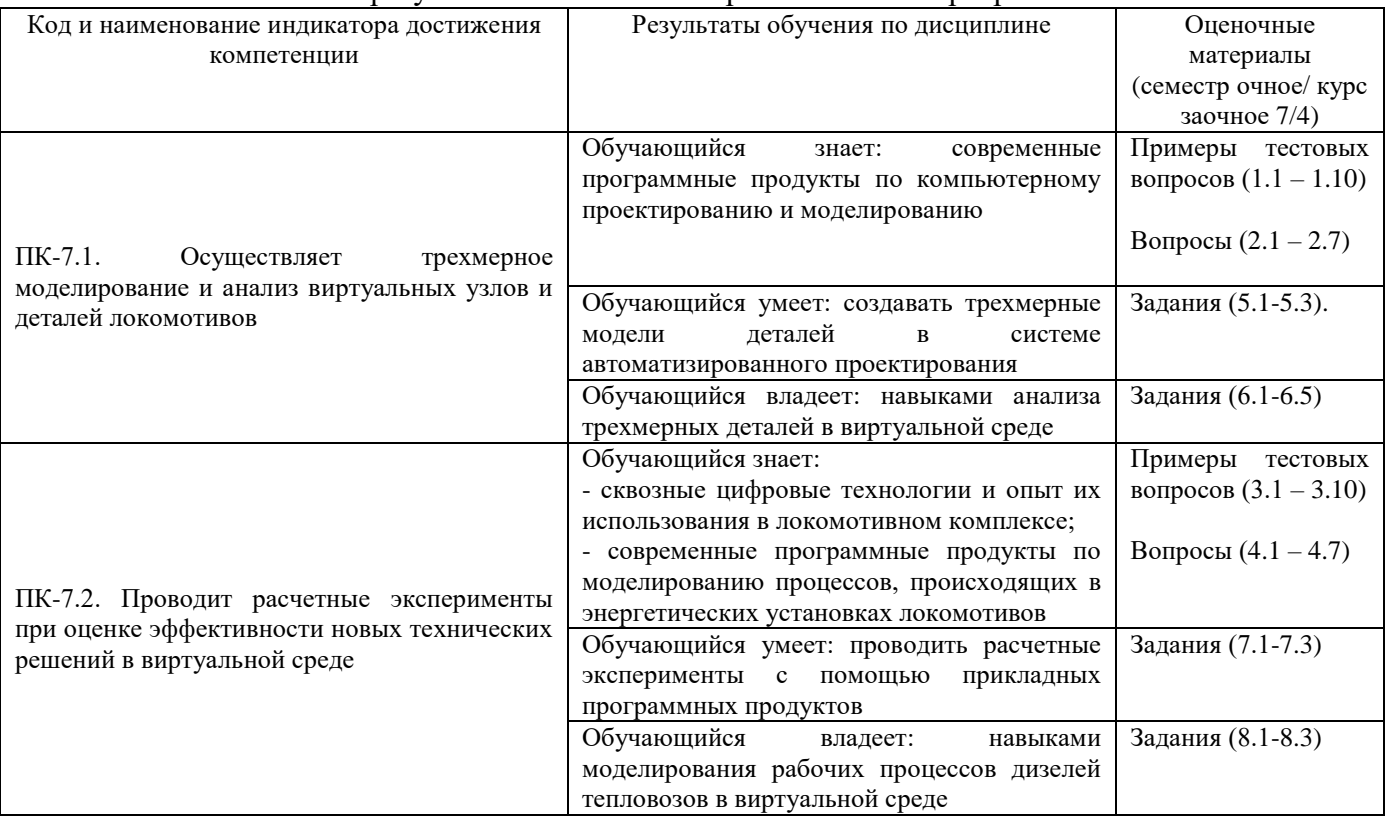

Промежуточная аттестация (зачет) проводится в одной из следующих форм:

1) ответ на билет, состоящий из теоретических вопросов и практических заданий;

2) выполнение и/или размещение заданий в ЭИОС СамГУПС.

## **2. Типовые<sup>1</sup> контрольные задания или иные материалы для оценки знаний, умений, навыков и (или) опыта деятельности, характеризующих уровень сформированности компетенций**

### **2.1 Типовые вопросы (тестовые задания) для оценки знаниевого образовательного результата**

Проверяемый образовательный результат:

 $\overline{a}$ 

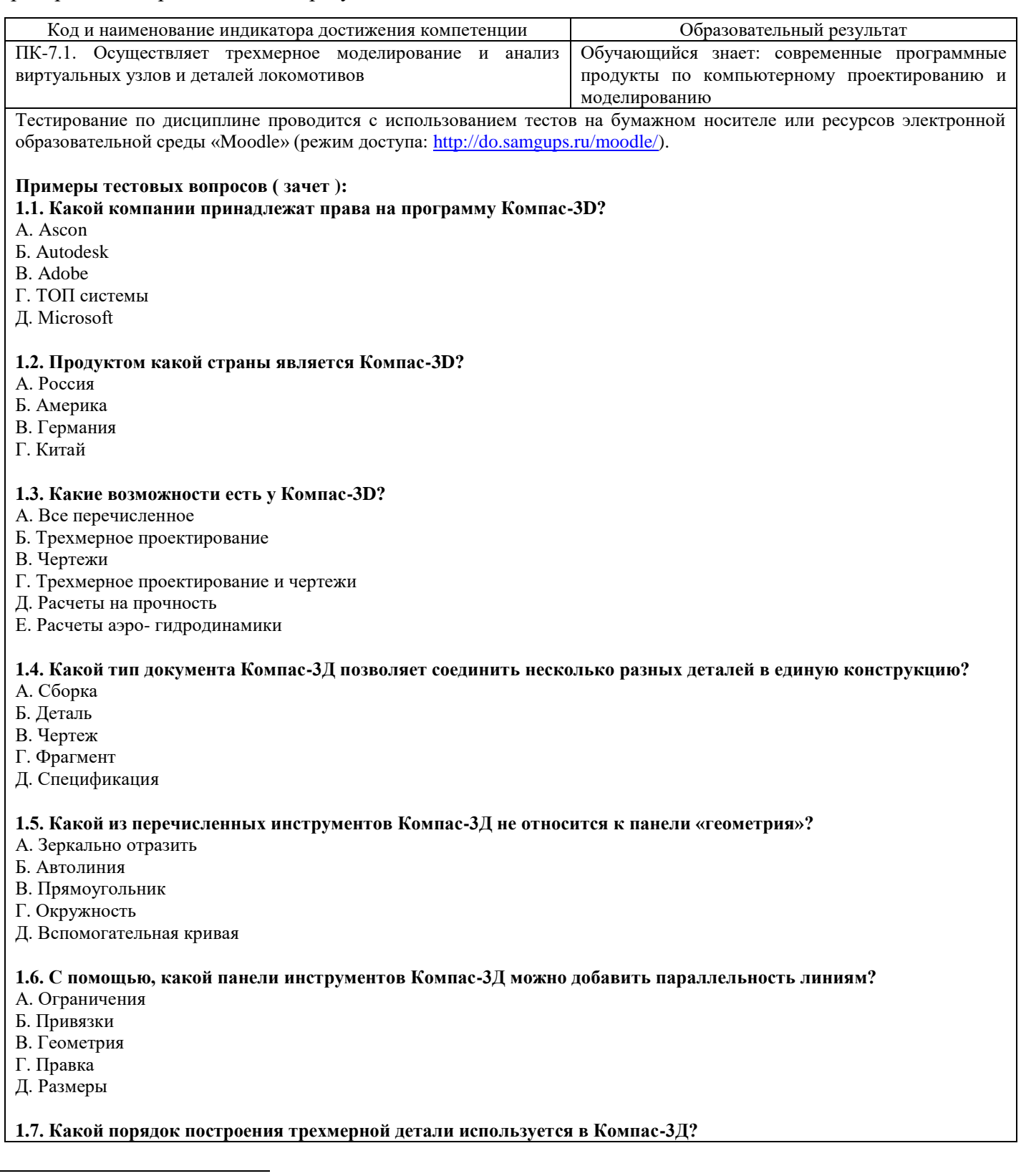

<sup>1</sup> Приводятся типовые вопросы и задания. Оценочные средства, предназначенные для проведения аттестационного мероприятия, хранятся на кафедре в достаточном для проведения оценочных процедур количестве вариантов. Оценочные средства подлежат актуализации с учетом развития науки, образования, культуры, экономики, техники, технологий и социальной сферы. Ответственность за нераспространение содержания оценочных средств среди обучающихся университета несут заведующий кафедрой и преподаватель – разработчик оценочных средств.

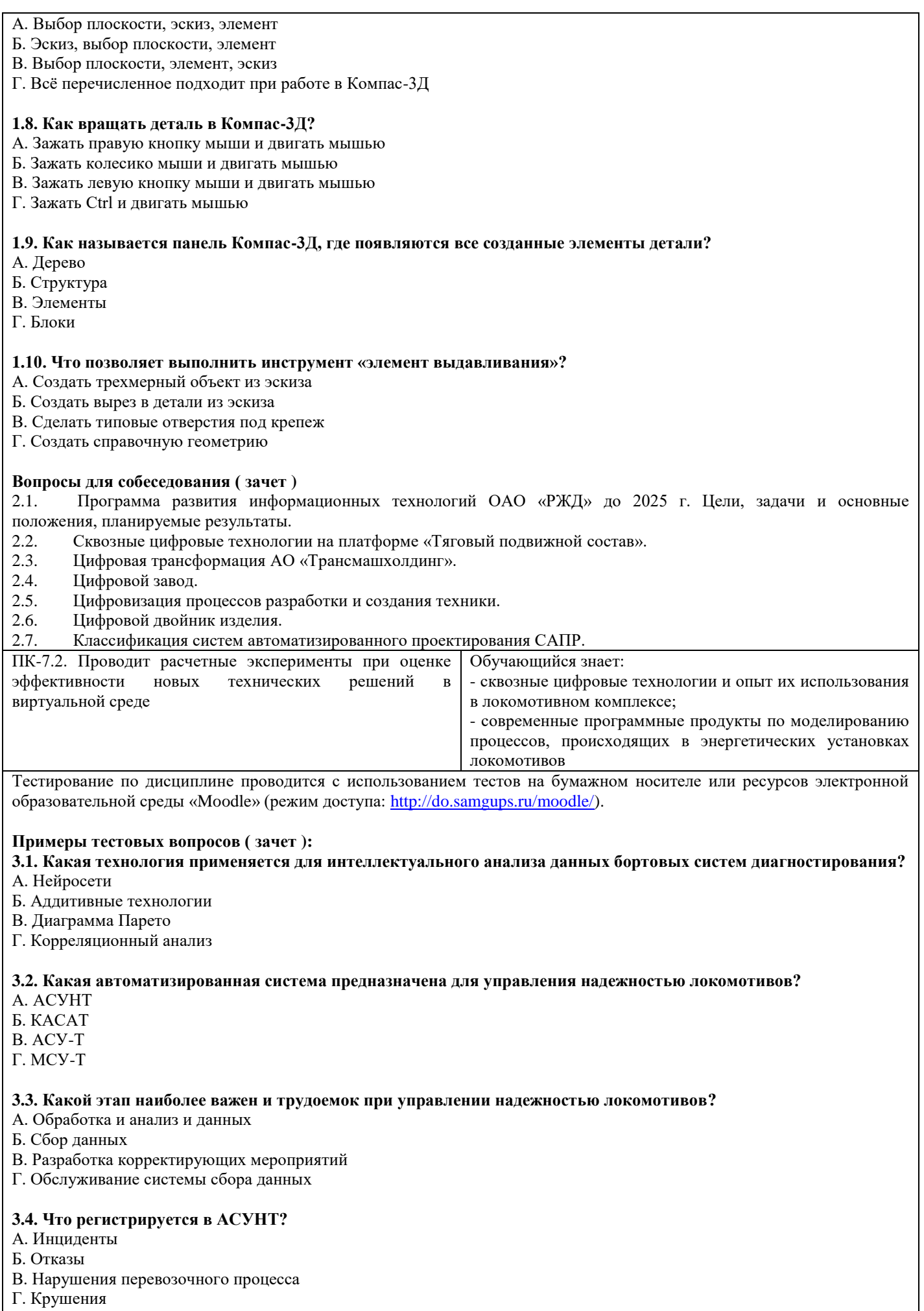

**3.5. Какая технология не может использоваться при передаче диагностических данных с умного локомотива?** А. Глонас

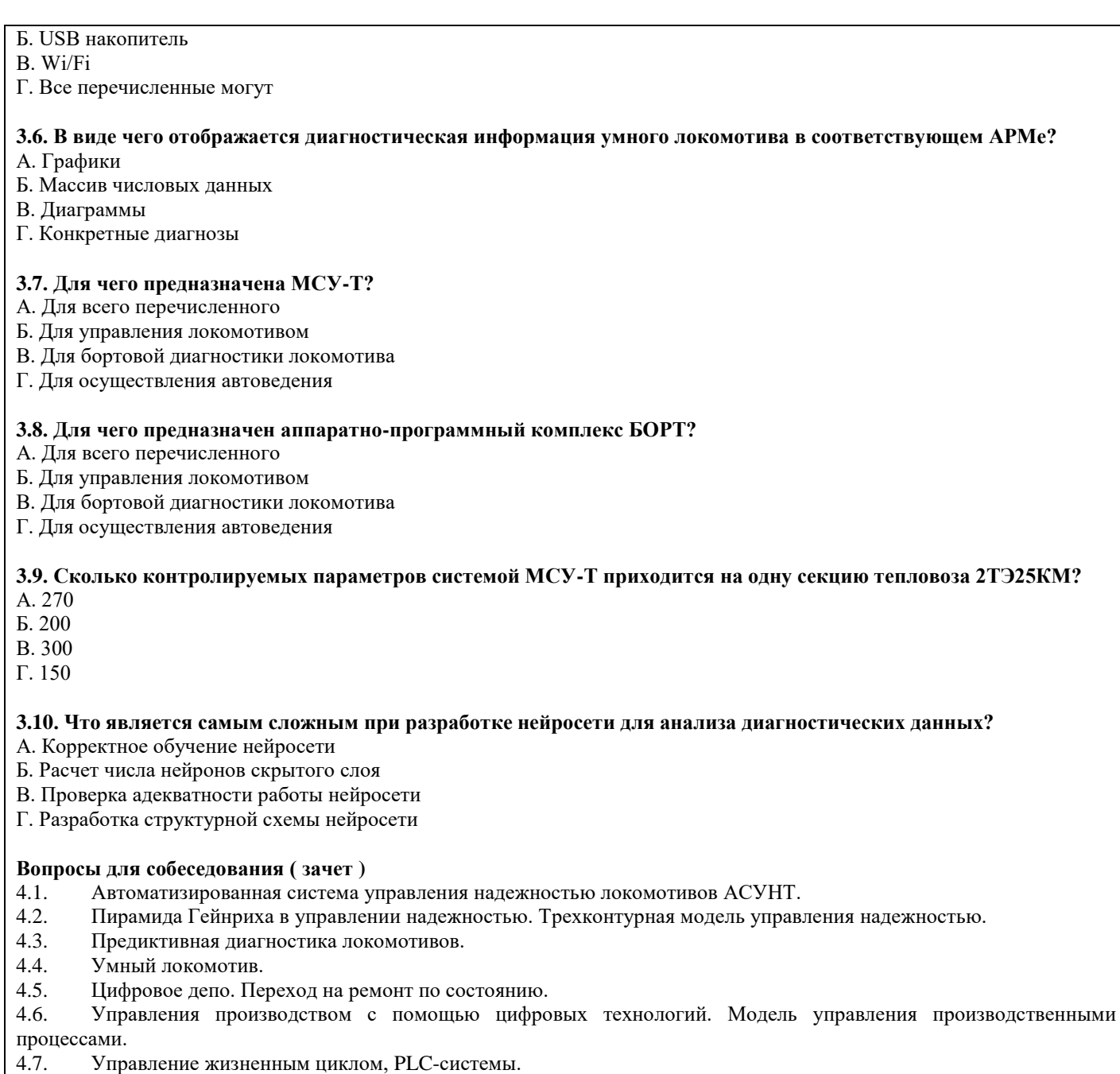

# **2.2 Типовые задания для оценки навыкового образовательного результата**

Проверяемый образовательный результат:

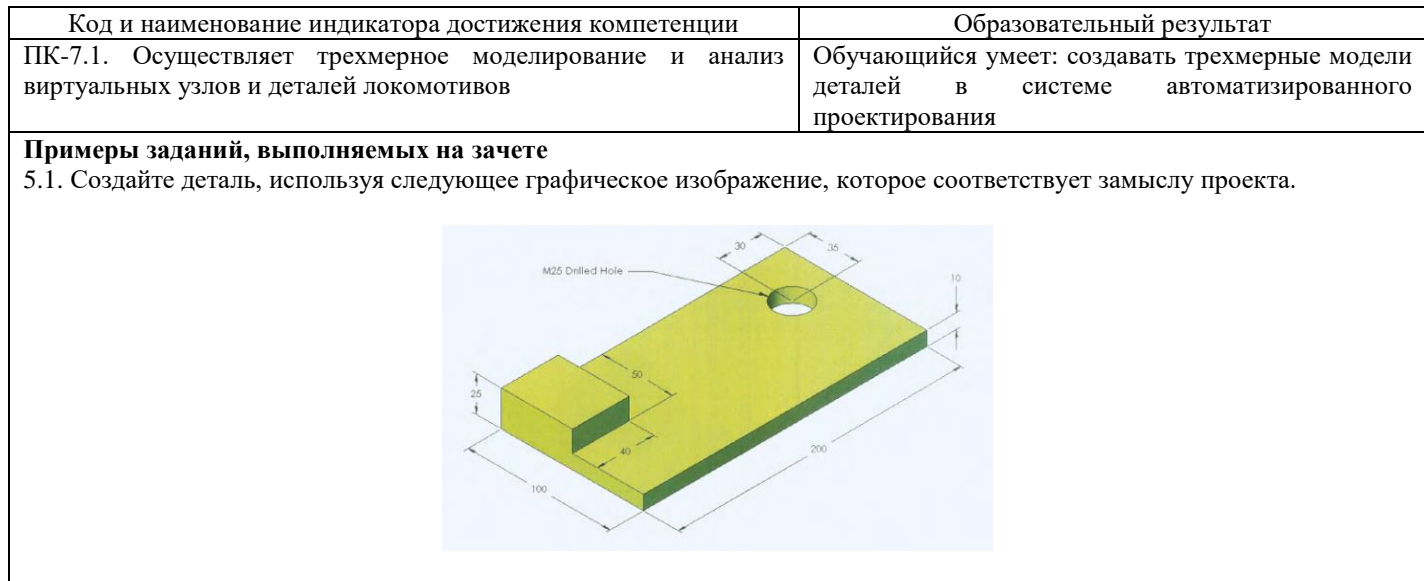

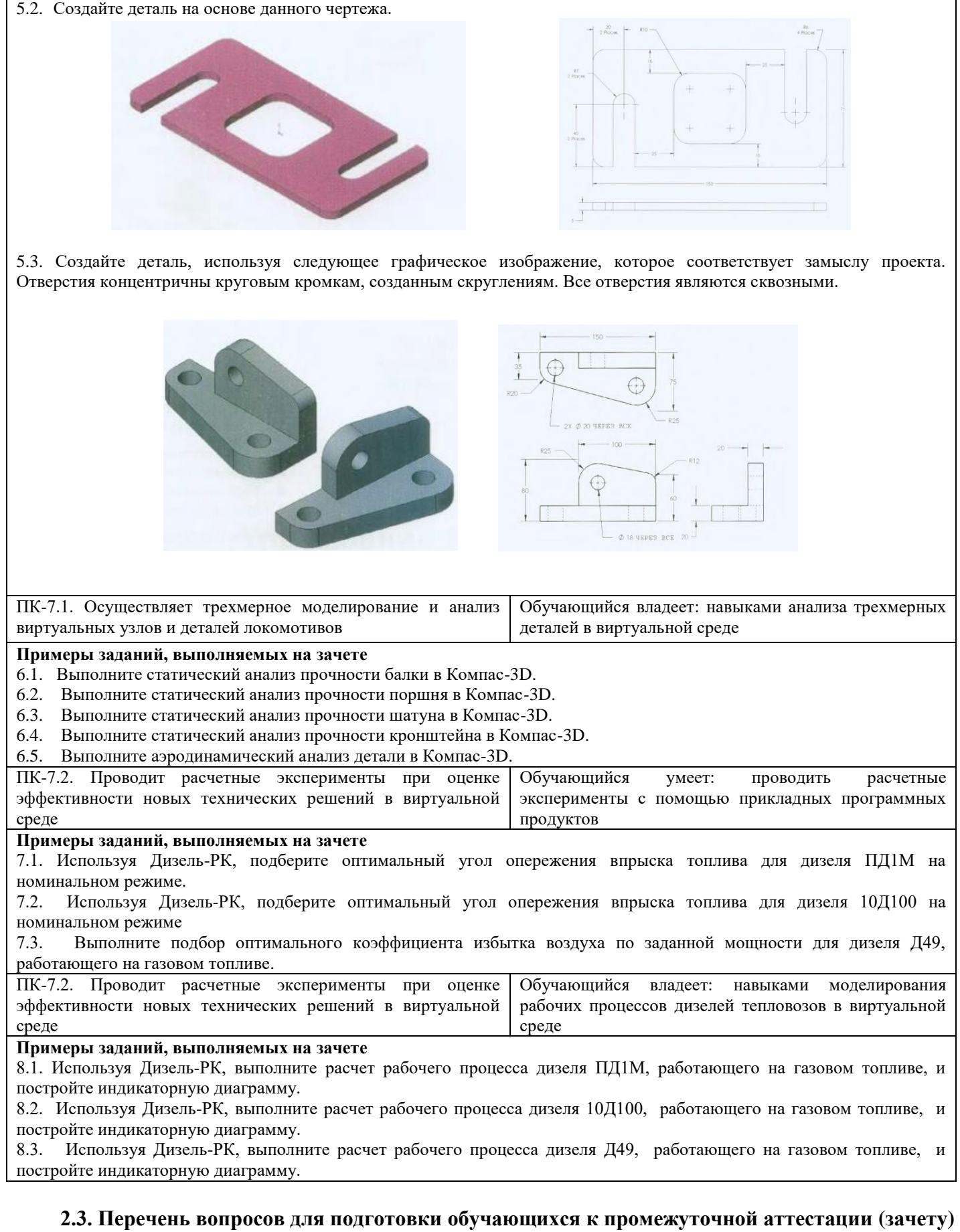

- 1. Предпосылки цифровой трансформации ОАО «РЖД». Промышленные революции.
- 2. Индустрия 4.0.
- 3. Индекс зрелости индустрии 4.0. Методология.
- 4. Индекс зрелости индустрии 4.0. Принципы применения.
- 5. Этапы зрелости индустрии 4.0.

6. Долгосрочная программа развития ОАО «РЖД» до 2025 г. Цели, задачи и основные положения, планируемые результаты.

7. Стратегия цифровой трансформации ОАО «РЖД» до 2025 г. Цели, задачи и основные положения, планируемые результаты.

8. Программа развития информационных технологий ОАО «РЖД» до 2025 г. Цели, задачи и основные положения, планируемые результаты.

- 9. Сквозные цифровые технологии на платформе «Тяговый подвижной состав».
- 10. Цифровая трансформация АО «Трансмашхолдинг».
- 11. Цифровой завод.
- 12. Цифровизация процессов разработки и создания техники.
- 13. Цифровой двойник изделия.
- 14. Классификация систем автоматизированного проектирования САПР.
- 15. Управление надежностью локомотивами с использованием цифровых инструментов.
- 16. Система КАСАНТ.
- 17. Автоматизированная система управления надежностью локомотивов АСУНТ.
- 18. Пирамида Гейнриха в управлении надежностью. Трехконтурная модель управления надежностью.
- 19. Предиктивная диагностика локомотивов.
- 20. Умный локомотив.
- 21. Цифровое депо. Переход на ремонт по состоянию.

22. Управления производством с помощью цифровых технологий. Модель управления производственными процессами.

- 23. Управление жизненным циклом, PLC-системы.
- 24. Диспетчерское управление и сбор данных, SCADA-системы.
- 25. Управление производственными процессами, MES-системы.
- 26. Управление ресурсами предприятия, ERP-системы.
- 27. Безбумажные технологии в локомотивном хозяйстве. Электронно-цифровая подпись.
- Электронный паспорт локомотива. Электронные метки оборудования.
- 28. Перспективы внедрения систем автоведения с искусственным интеллектом.
- 29. Микропроцессорные системы управления тепловозами (МСУ-Т). Конструктивное

исполнение МСУ-Т. Функции МСУ-Т. Классификация МСУ-Т. Принцип работы МСУ-Т.

30. Система автомашинист теплотяги УСАВП-Т.

## **3. Методические материалы, определяющие процедуру и критерии оценивания сформированности компетенций при проведении промежуточной аттестации**

## **Критерии формирования оценок по ответам на вопросы, выполнению тестовых заданий**

- оценка **«зачтено»** выставляется обучающемуся, если количество правильных ответов на вопросы составляет 100 – 60% от общего объёма заданных вопросов;

- оценка **«не зачтено»** выставляется обучающемуся, если количество правильных ответов – менее 60% от общего объёма заданных вопросов.

# **Критерии формирования оценок по результатам выполнения заданий**

**«Отлично/зачтено»** – ставится за работу, выполненную полностью без ошибок и недочетов.

**«Хорошо/зачтено»** – ставится за работу, выполненную полностью, но при наличии в ней не более одной негрубой ошибки и одного недочета, не более трех недочетов.

**«Удовлетворительно/зачтено»** – ставится за работу, если обучающийся правильно выполнил не менее 2/3 всей работы или допустил не более одной грубой ошибки и двух недочетов, не более одной грубой и одной негрубой ошибки, не более трех негрубых ошибок, одной негрубой ошибки и двух недочетов.

**«Неудовлетворительно/не зачтено»** – ставится за работу, если число ошибок и недочетов превысило норму для оценки «удовлетворительно» или правильно выполнено менее 2/3 всей работы. *Виды ошибок:* 

*- грубые ошибки: незнание основных понятий, правил, норм; незнание приемов решения задач;* 

*ошибки, показывающие неправильное понимание условия предложенного задания.*

*- негрубые ошибки: неточности формулировок, определений; нерациональный выбор хода решения.*

*- недочеты: нерациональные приемы выполнения задания; отдельные погрешности в формулировке выводов; небрежное выполнение задания.*

#### **Критерии формирования оценок по зачету**

К зачету допускаются студенты, выполнившие более 60% заданий по самостоятельной работе.

**«Зачтено»** - студент демонстрирует знание основных разделов программы изучаемого курса: его базовых понятий и фундаментальных проблем; приобрел необходимые умения и навыки, освоил вопросы практического применения полученных знаний, не допустил фактических ошибок при ответе, достаточно последовательно и логично излагает теоретический материал, допуская лишь незначительные нарушения последовательности изложения и некоторые неточности.

**«Незачтено»** - выставляется в том случае, когда студент демонстрирует фрагментарные знания основных разделов программы изучаемого курса: его базовых понятий и фундаментальных проблем. У экзаменуемого слабо выражена способность к самостоятельному аналитическому мышлению, имеются затруднения в изложении материала, отсутствуют необходимые умения и навыки, допущены грубые ошибки и незнание терминологии, отказ отвечать на дополнительные вопросы, знание которых необходимо для получения положительной оценки.

#### Экспертный лист

# оценочных материалов для проведения промежуточной аттестации по дисциплине «Цифровые технологии в профессиональной деятельности»

#### по специальности

#### 23.05.03 Полвижной состав железных лорог

шифр и наименование направления подготовки/специальности

#### «Локомотивы»

профиль / специализация

#### 

квалификация выпускника

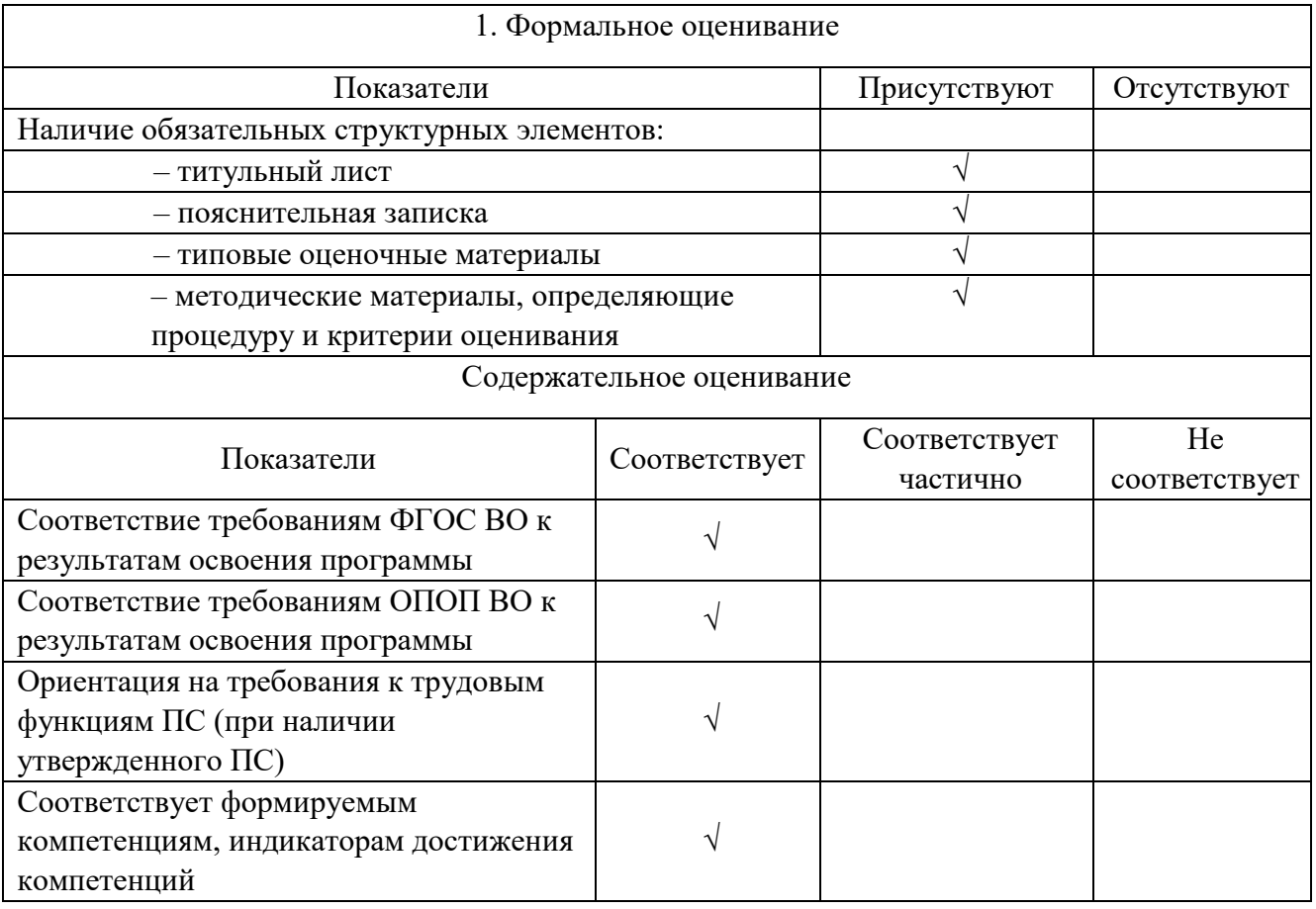

Заключение: ОМ рекомендуется/ не рекомендуется к внедрению; обеспечивает/ не обеспечивает объективность и достоверность результатов при проведении оценивания результатов обучения; критерии и показатели оценивания компетенций, шкалы оценивания обеспечивают/ не обеспечивают проведение всесторонней оценки результатов обучения.

Эксперт, должность, ученая степень, ученое звание \_\_\_\_\_\_\_\_\_\_\_\_\_\_\_\_\_\_\_\_\_\_/ \_\_\_\_\_\_\_\_.

(подпись) (ФИО)

 $M\Pi$